**Bethany Granberg; Graphic Design 2** 

Website: <a href="https://www.issyartdesign.weebly.com">www.issyartdesign.weebly.com</a>, IG: issyartanddesign (see IG for project tips, reminders, class updates, etc.)

Email: <u>granbergb@issaquah.wednet.edu</u>
Microsoft Teams Join code: i1617qc

# April 20th-24th

| Monday                 | Tuesday              | Wednesday            | Thursday                 | Friday                                     |
|------------------------|----------------------|----------------------|--------------------------|--------------------------------------------|
| 20 <sup>th</sup>       | 21 <sup>st</sup>     | 22 <sup>nd</sup>     | 23 <sup>rd</sup>         | 24 <sup>th</sup>                           |
| Objective:             |                      | Review and           | Continued                | Meet on                                    |
| Remember previous      |                      | implement the design |                          | MicrosoftTeams to                          |
| learning!              |                      | principle "Emphasis" |                          | answer questions and                       |
|                        |                      | in the design for an |                          | discuss transitioning                      |
|                        |                      | Issaquah High School |                          | to Microsoft Teams                         |
|                        |                      | planner cover (see   |                          | for the remainder of                       |
|                        |                      | assignment details   |                          | the year                                   |
|                        |                      | below)               |                          |                                            |
| Agenda:                |                      | View youtube video   | Choose favorite          | Continued - Due                            |
|                        |                      | on emphasis. Link    | sketch to use in a final | Wednesday 4/29                             |
| Continue Tshirt design | Complete Tshirt      | below.               | design for the IHS       |                                            |
| assignment using       | design assignment    |                      | planner cover - due      | Coming next Monday: Submit a screenshot of |
| Illustrator or         | using Illustrator or |                      | Tuesday 4/28. Create     | your progress on the                       |
| photoshop              | photoshop            | 10 Concept sketches, | in Adobe Illustrator     | planner cover                              |
|                        |                      | "thumbnails", for    |                          |                                            |
|                        |                      | planner cover        |                          |                                            |
| Office Hours:          |                      | Office Hours:        |                          | Meeting time: 10-10:25                     |
| 2-3pm                  |                      | 11am-12pm            |                          | am                                         |

## **Monday-Tuesday Assignment:**

Review the assignment for a "Class of 2023" Tshirt on my website. Finish that assignment and submit it in your google drive folder by Wednesday of this week. Some of you already finished; if so you get some free days! But it was not due before school closed so now it will be.

## Wednesday

### https://youtu.be/UA7d10OR364

This video is more focused on illustration but the same strategies apply.

Our next client-project is also for school. This will be an academic year planner cover design. There are very little parameters but just like for the Tshirt, consider what imagery would make sense for an Issaquah High School date book/planner. There needs to be some element of imagery as well as the text: "Issaquah High School" and "2020-2021". Optional: "Datebook" or "academic year" etc. Draw 10 thumbnail sketches in portrait (vertical) orientation. You need to show clearly different ideas, not just slight variations on the same idea drawn 10 times. Upload a photo of your sketches to google drive.

## Thursday-Friday

Begin executing a final design for the planner cover. Upload a progress picture (screen shot) next Monday for feedback from me. Make sure you are showing a focal point/emphasis.

Friday at 10:00 am: live meeting on Microsoft Teams. If you can't be present at that time, you can watch the recording live and send at least one comment to show you watched it.

#### **Microsoft Teams:**

Note that after this week we will likely be switching over to Microsoft Teams for assignment videos, explanation, and submitting work. Take this time to familiarize yourself with Microsoft teams if you're not already so that you are ready to give feedback about it. I feel that it will be the most convenient way to handle distance learning so that everything can happen in one place- rather than jumping around between formats.

Joining Microsoft teams is required for this class and will count as a participation grade.

How to get there: Go to office.com . Then click Teams. Use your school credentials (<u>username+@issaquah.wednet.edu</u>) and your password to enter. You are automatically in a team for your class BUT you need to join my "Art 1 Super Team" which is all of my art classes combined to join the meeting. Enter the code I send you in the purple box as shown here:

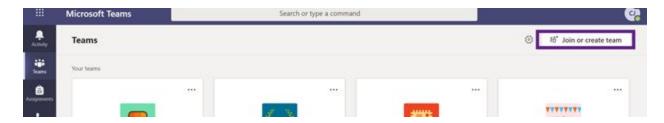

code to join: i1617qc